LECTURE 13 MONDAY, FEBRUARY 24

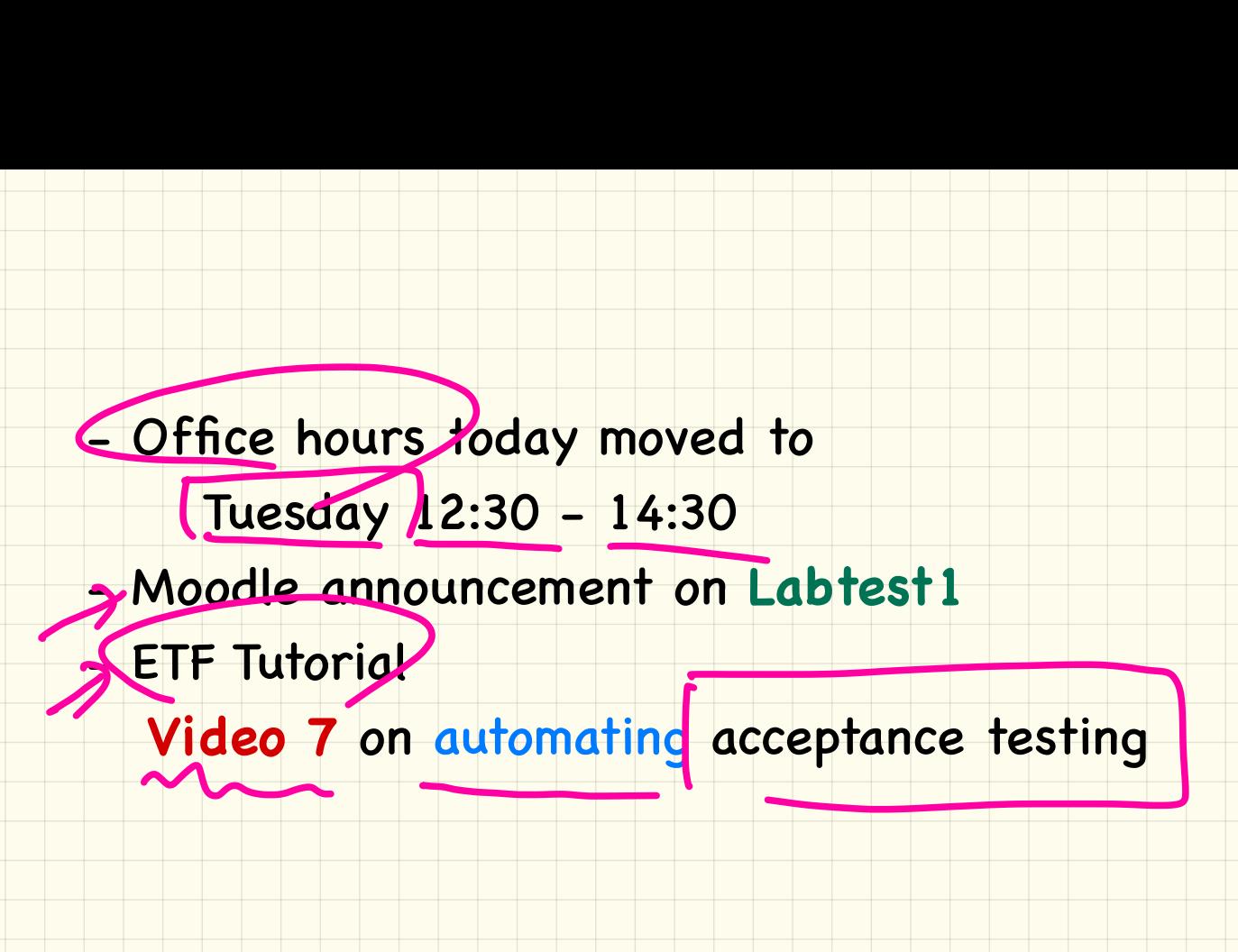

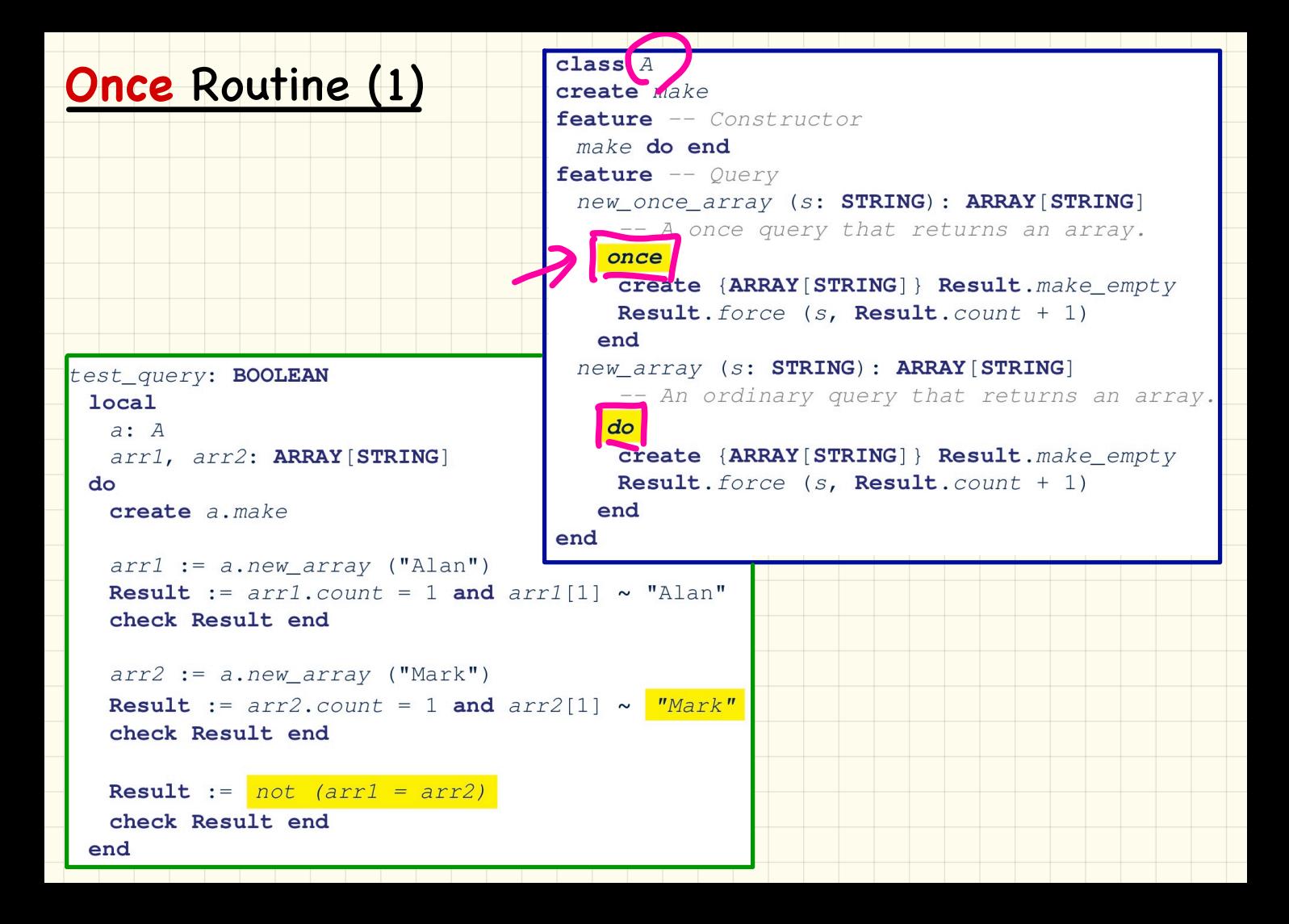

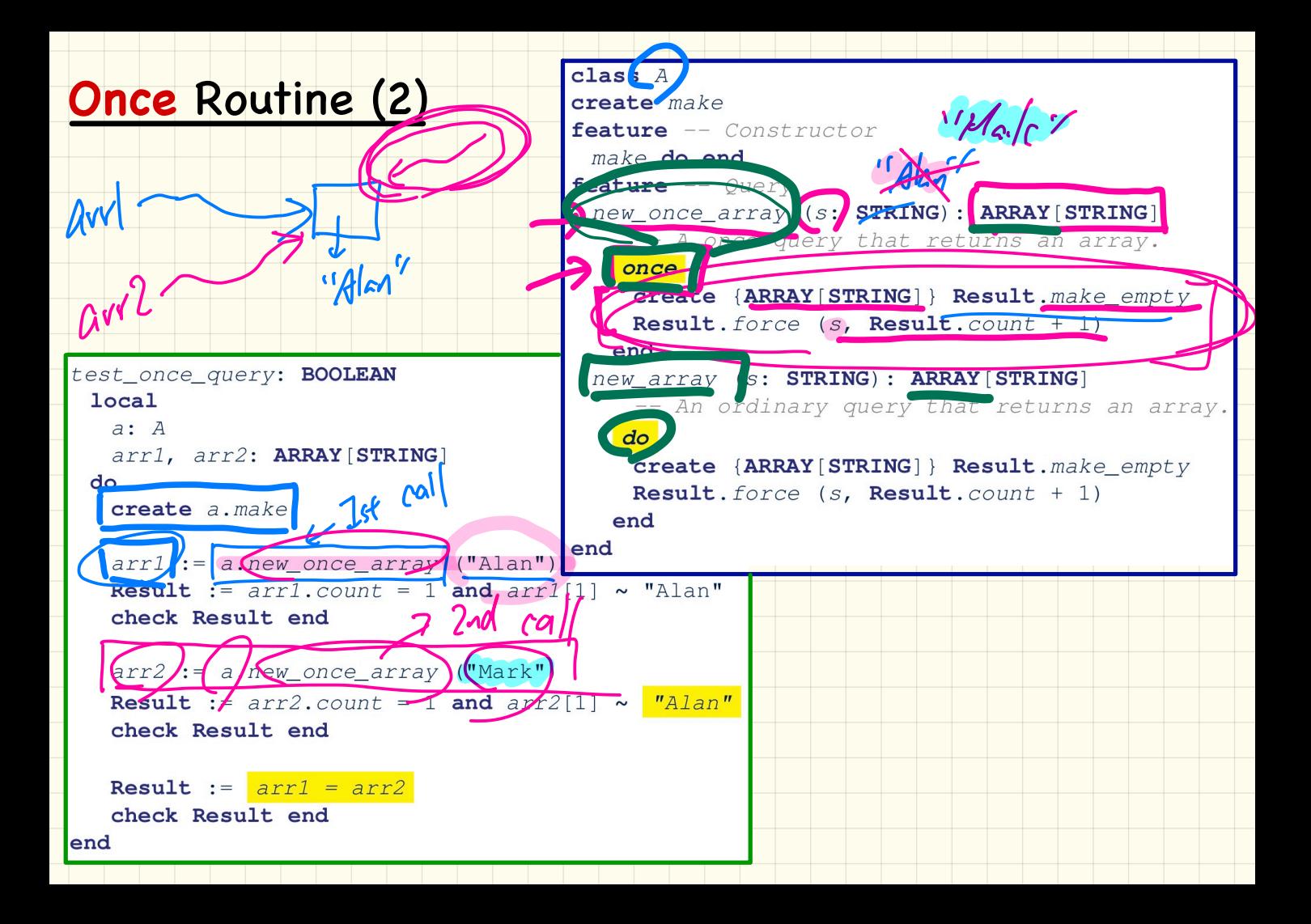

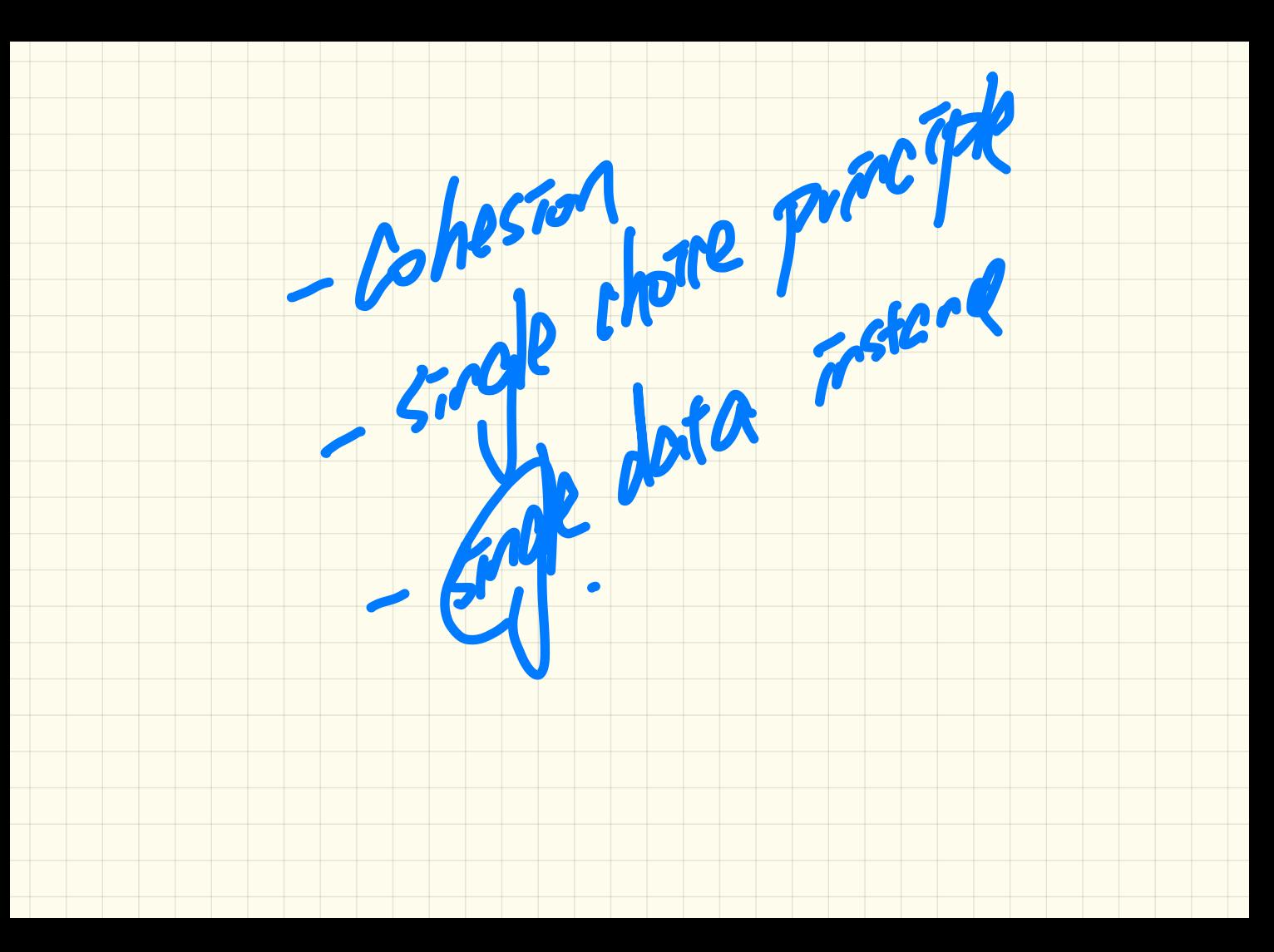

## <u>Approximating Once Routines in Java (1)</u>

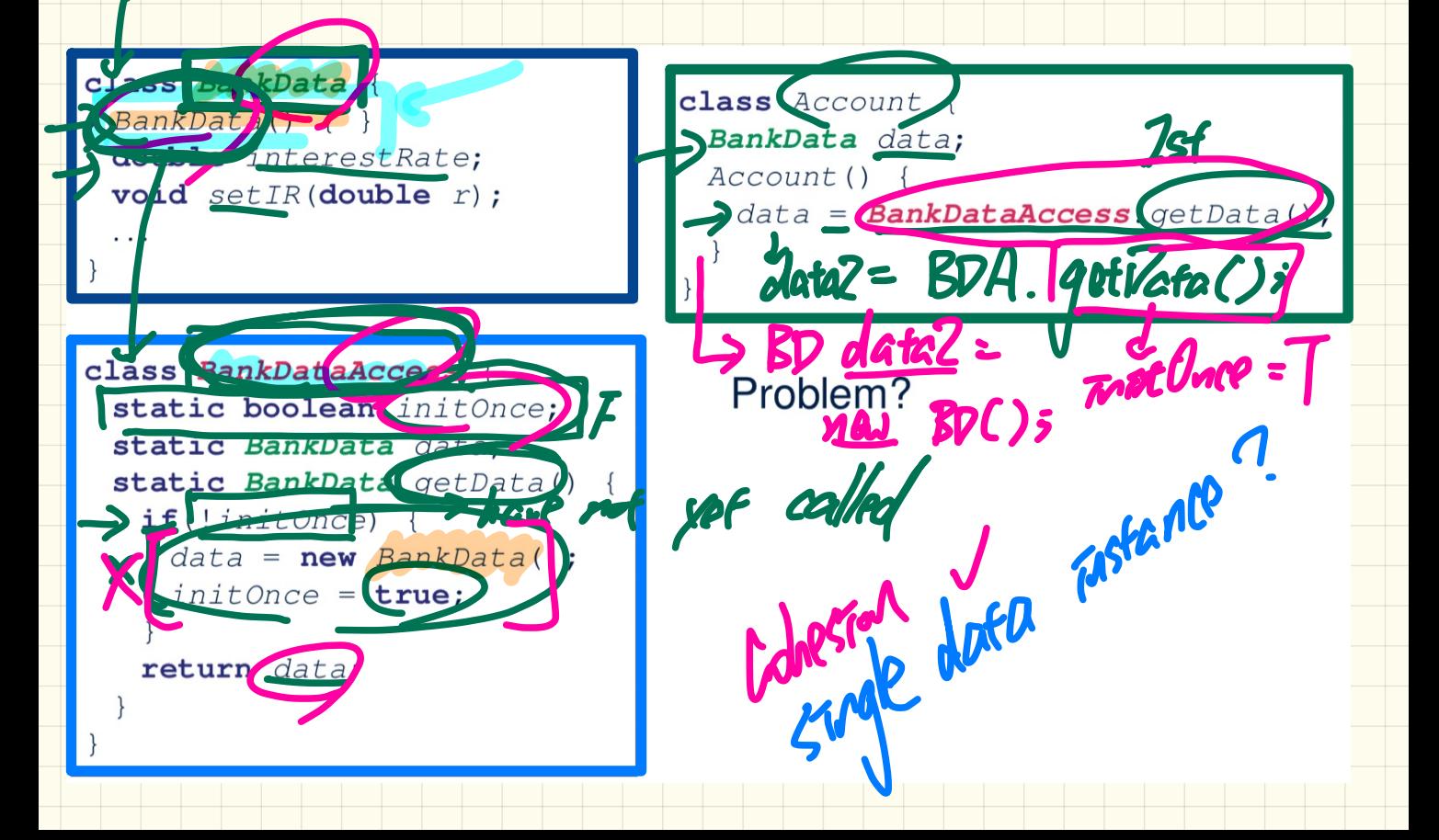

## Approximating **Once** Routines in Java (2)

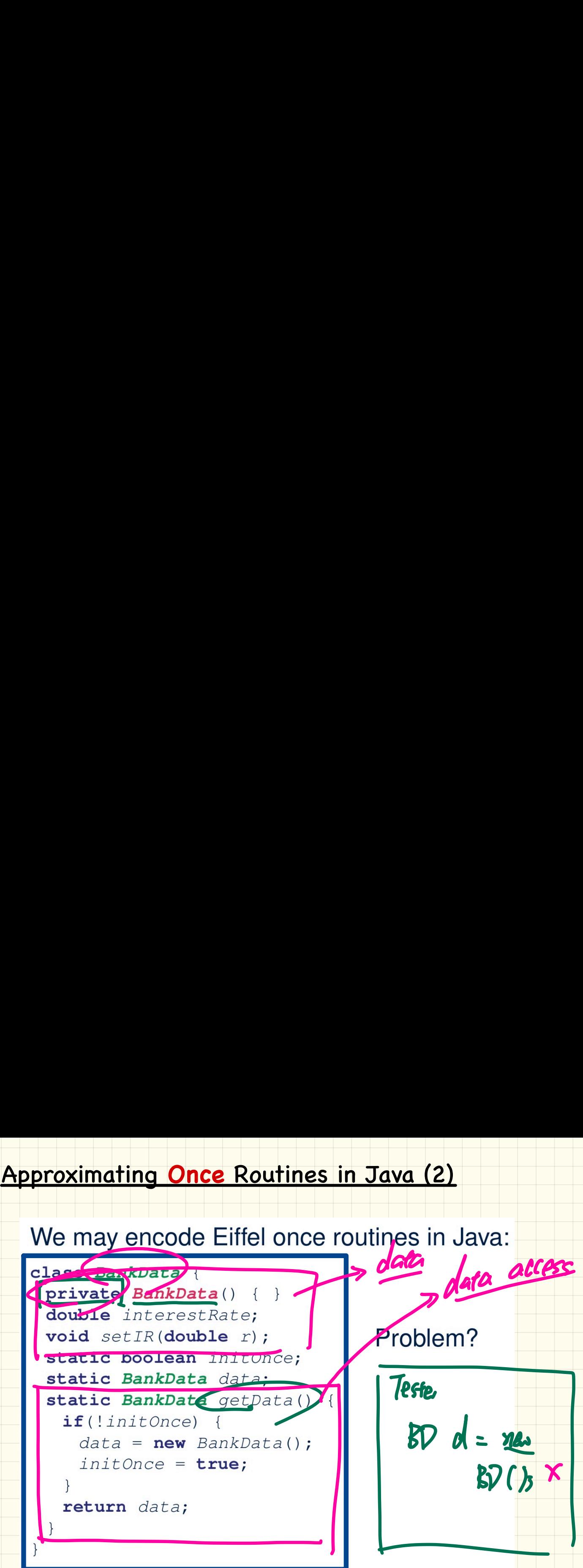

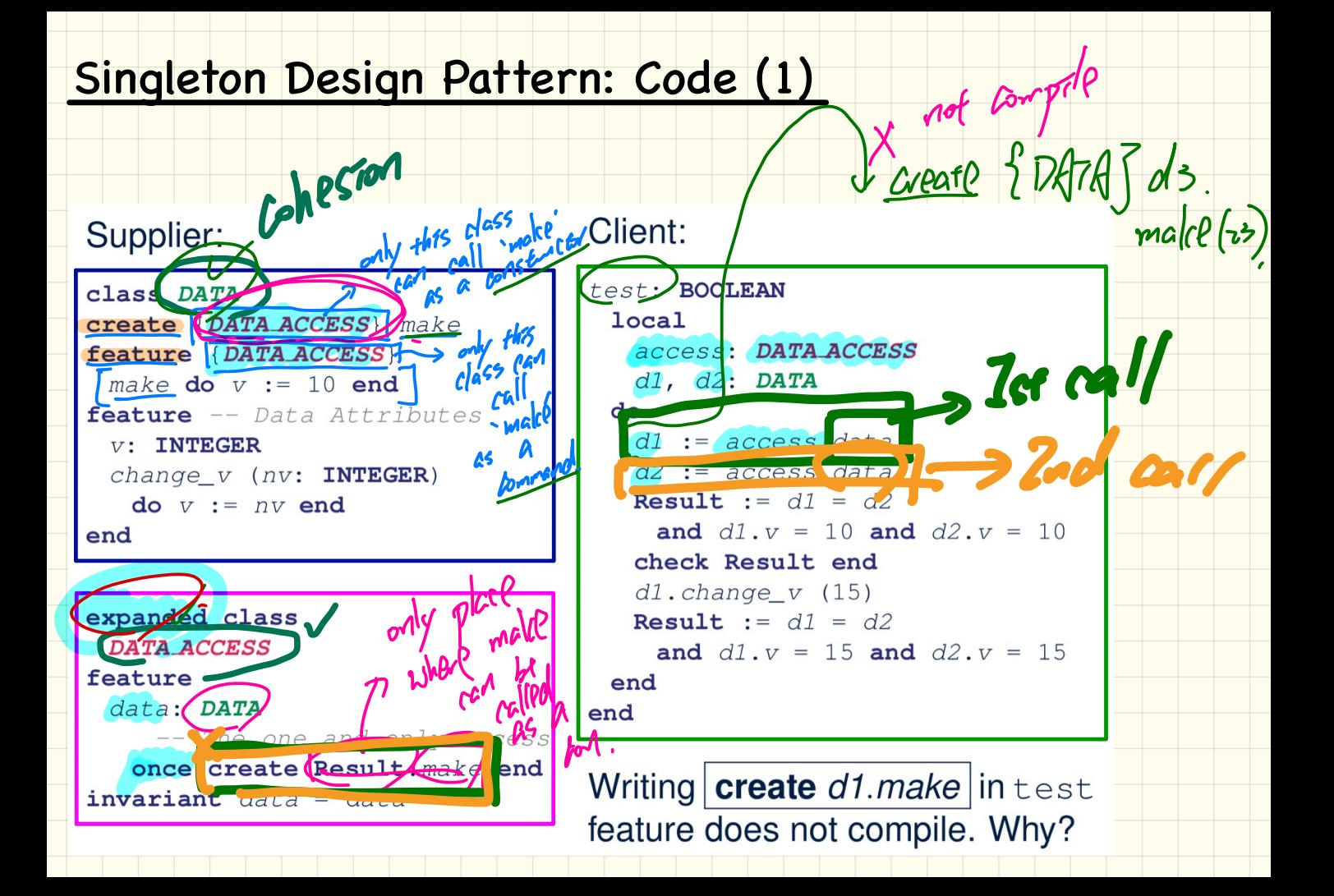

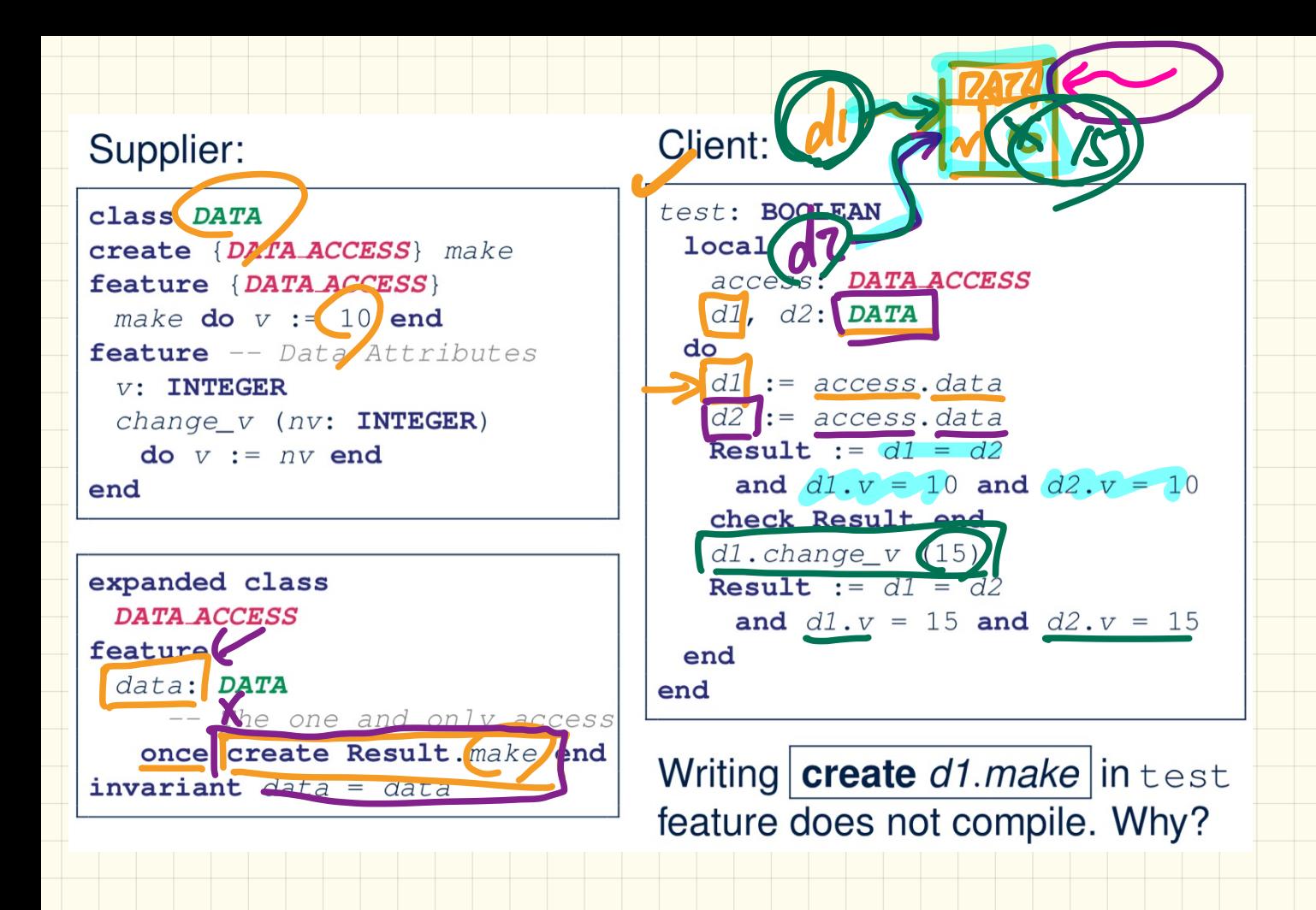

#### Supplier:

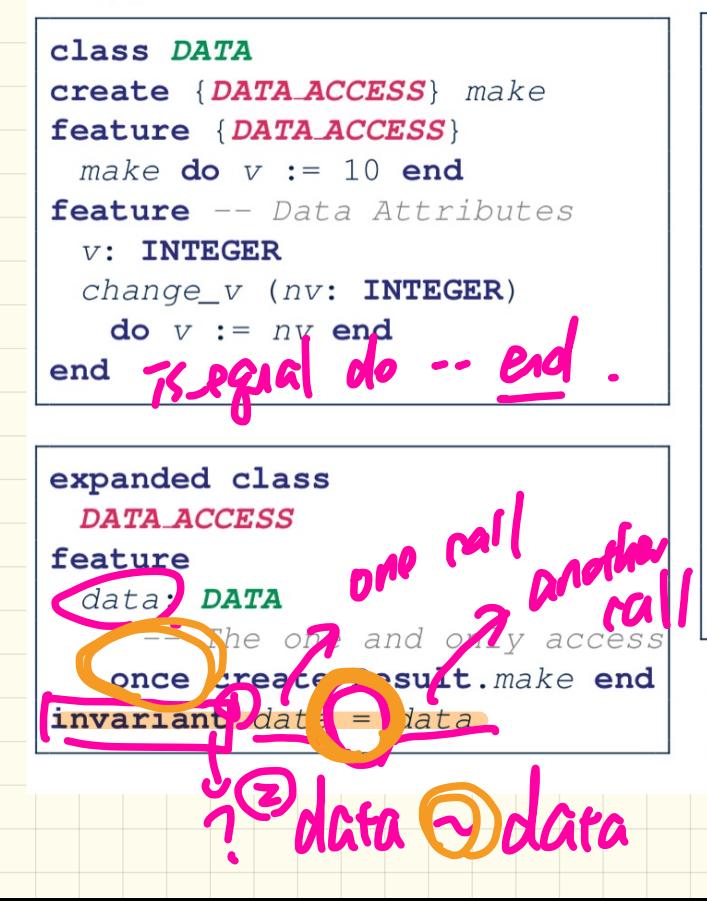

## Client:

```
test: BOOLEAN
 1<sub>oca1</sub>access: DATA ACCESS
   d1, d2: DATA
 d\alphad1 := \text{access.data}d2 := \arccess, \ndataResult := d1 = d2and d1. v = 10 and d2. v = 10check Result end
   dl.change v (15)Result := d1 = d2and d1. v = 15 and d2. v = 15end
end
```
Writing **create** d1.make in test feature does not compile. Why?

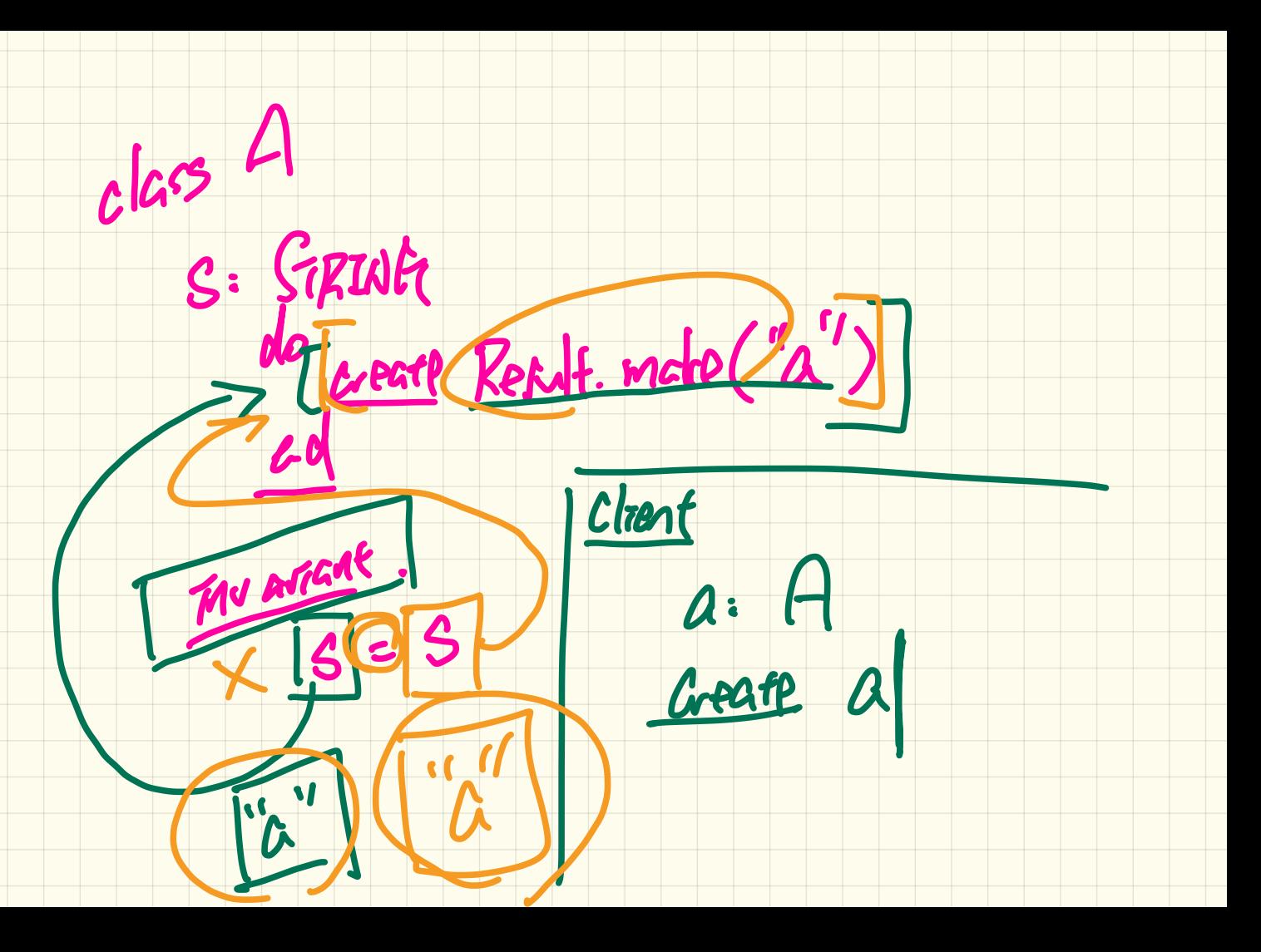

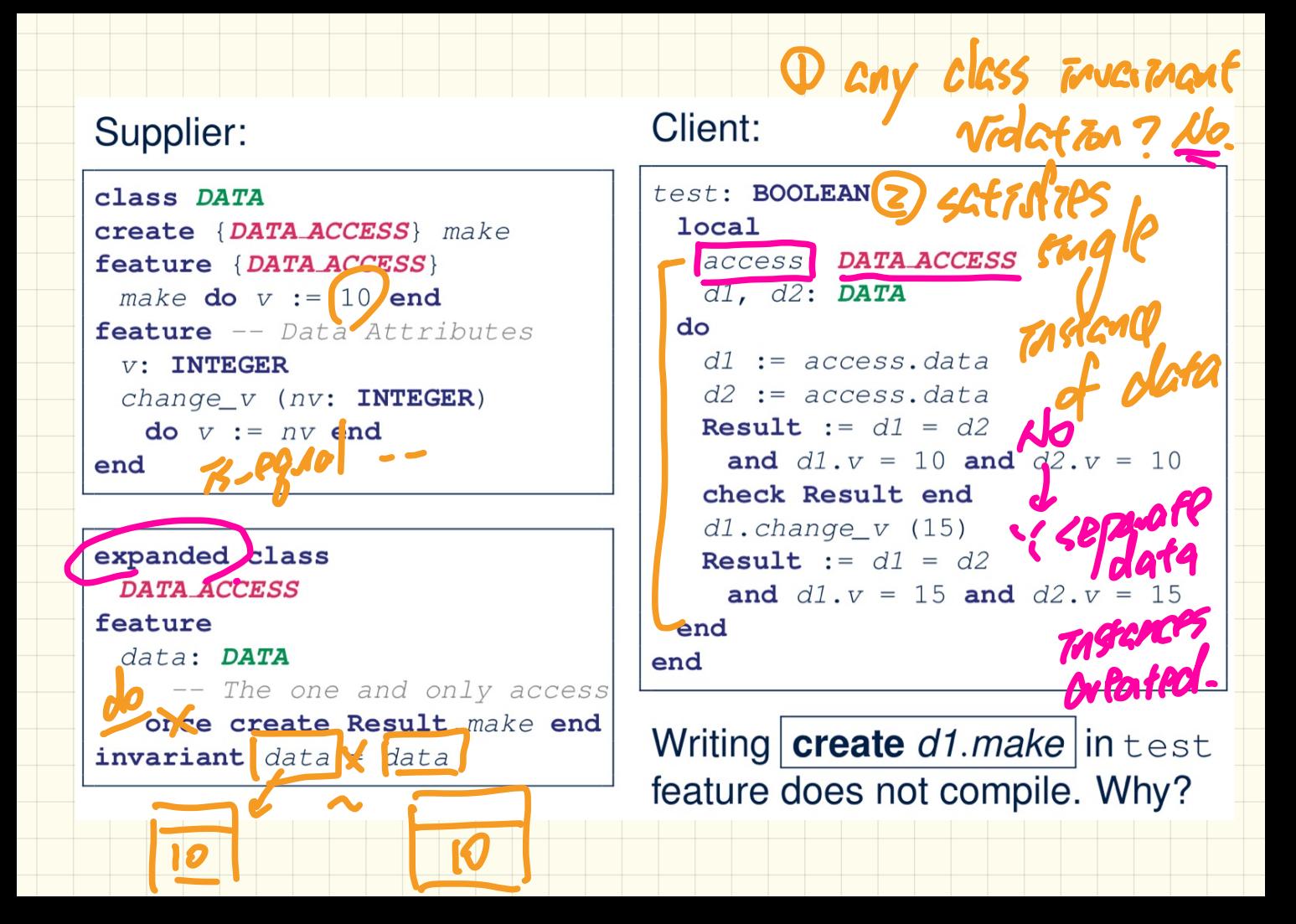

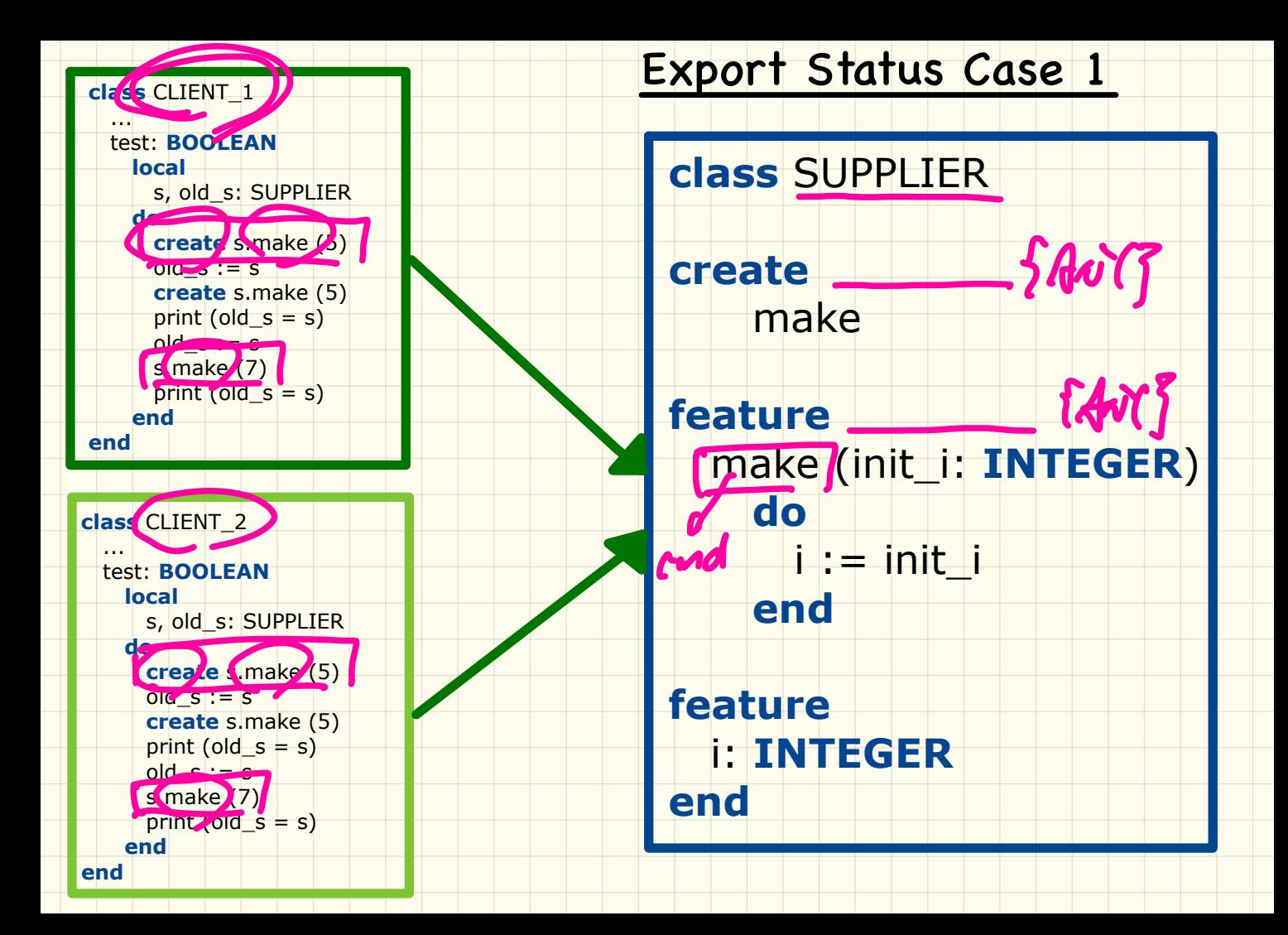

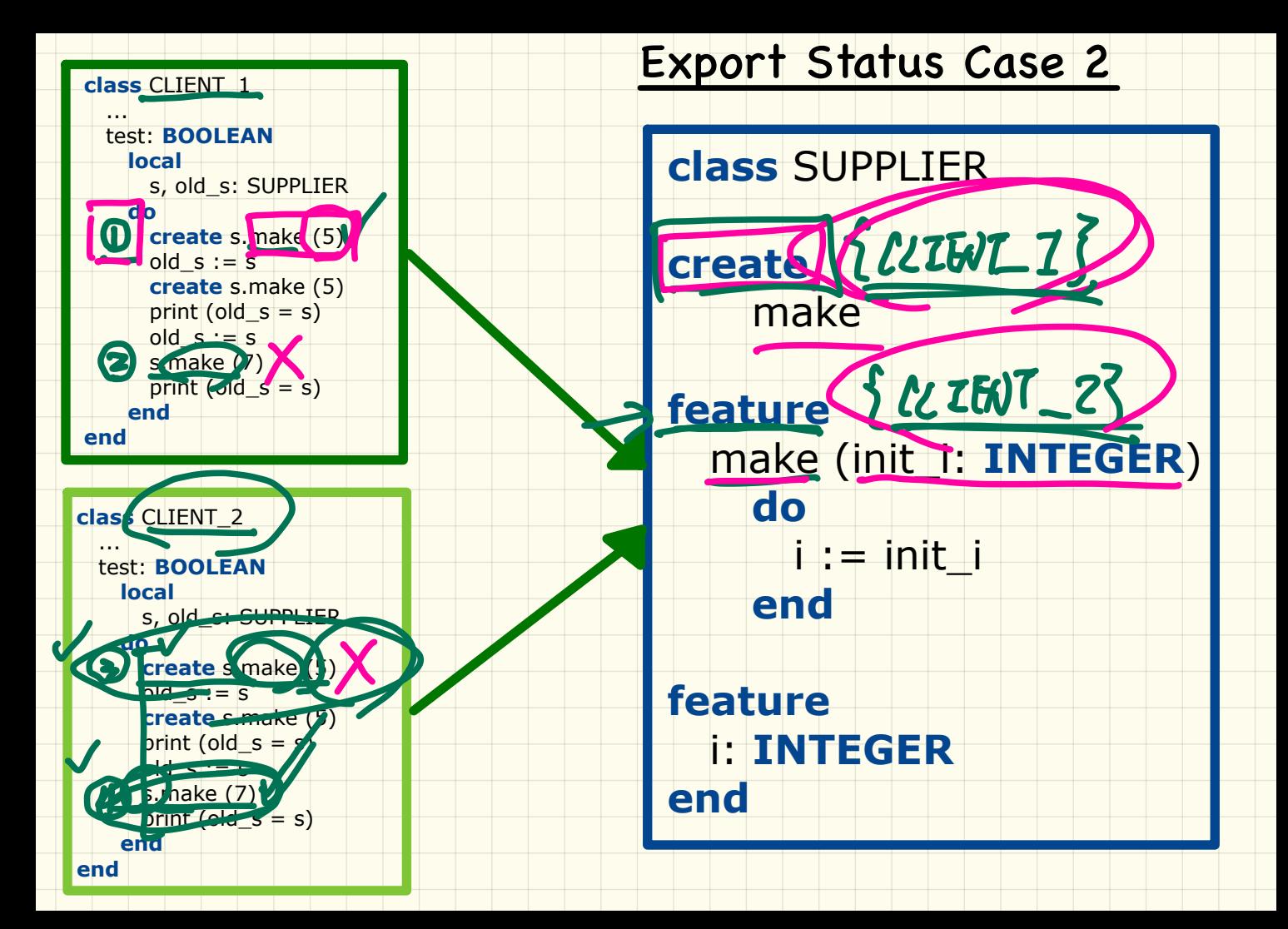

## Singleton Design Pattern: Code (2.1)

### Supplier:

class BANK DATA create {BANK\_DATA\_ACCESS} make feature { BANK\_DATA\_ACCESS } make do ... end  $f$ eature -- Data Attributes interest rate: REAL set\_interest\_rate (r: REAL) . . . end

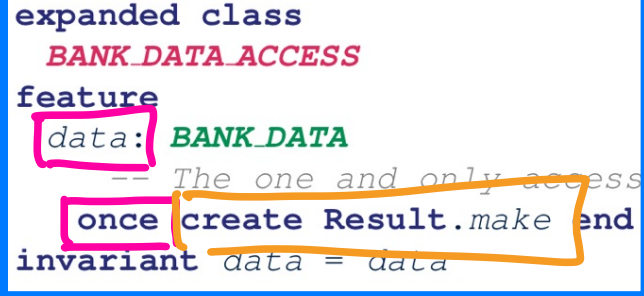

#### Client:

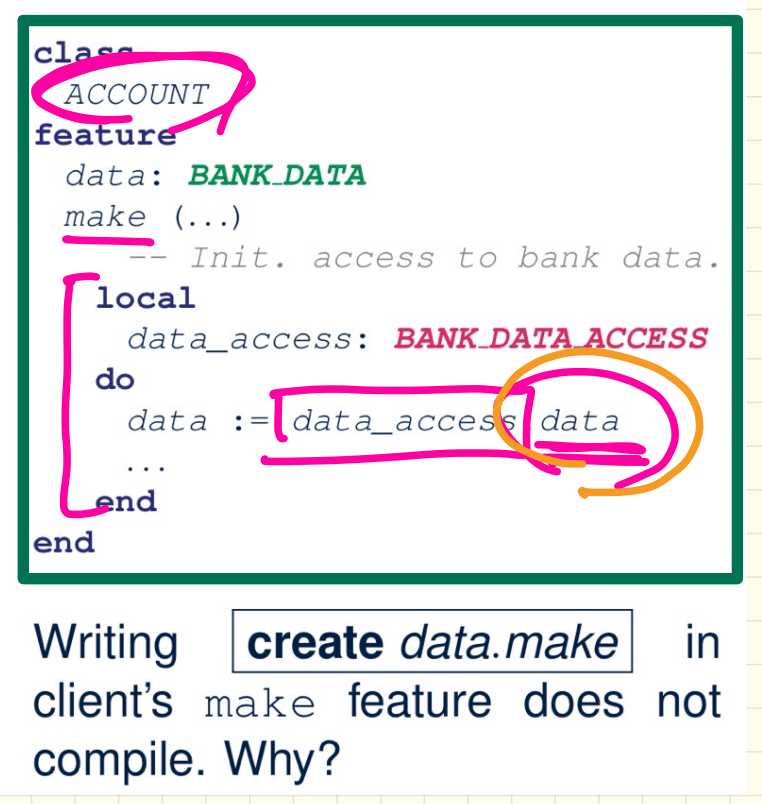

### Singleton Design Pattern: Code (2.2)

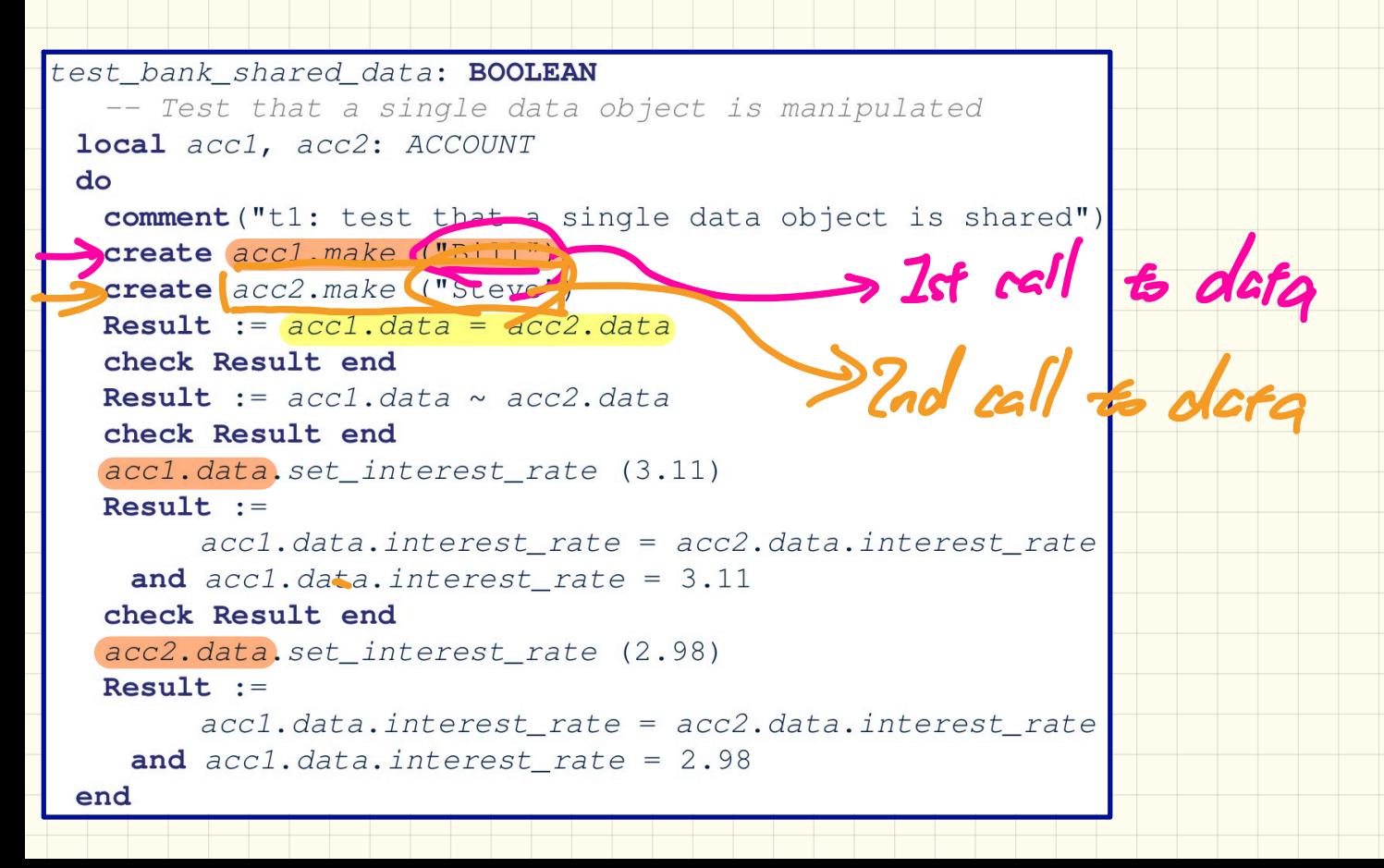

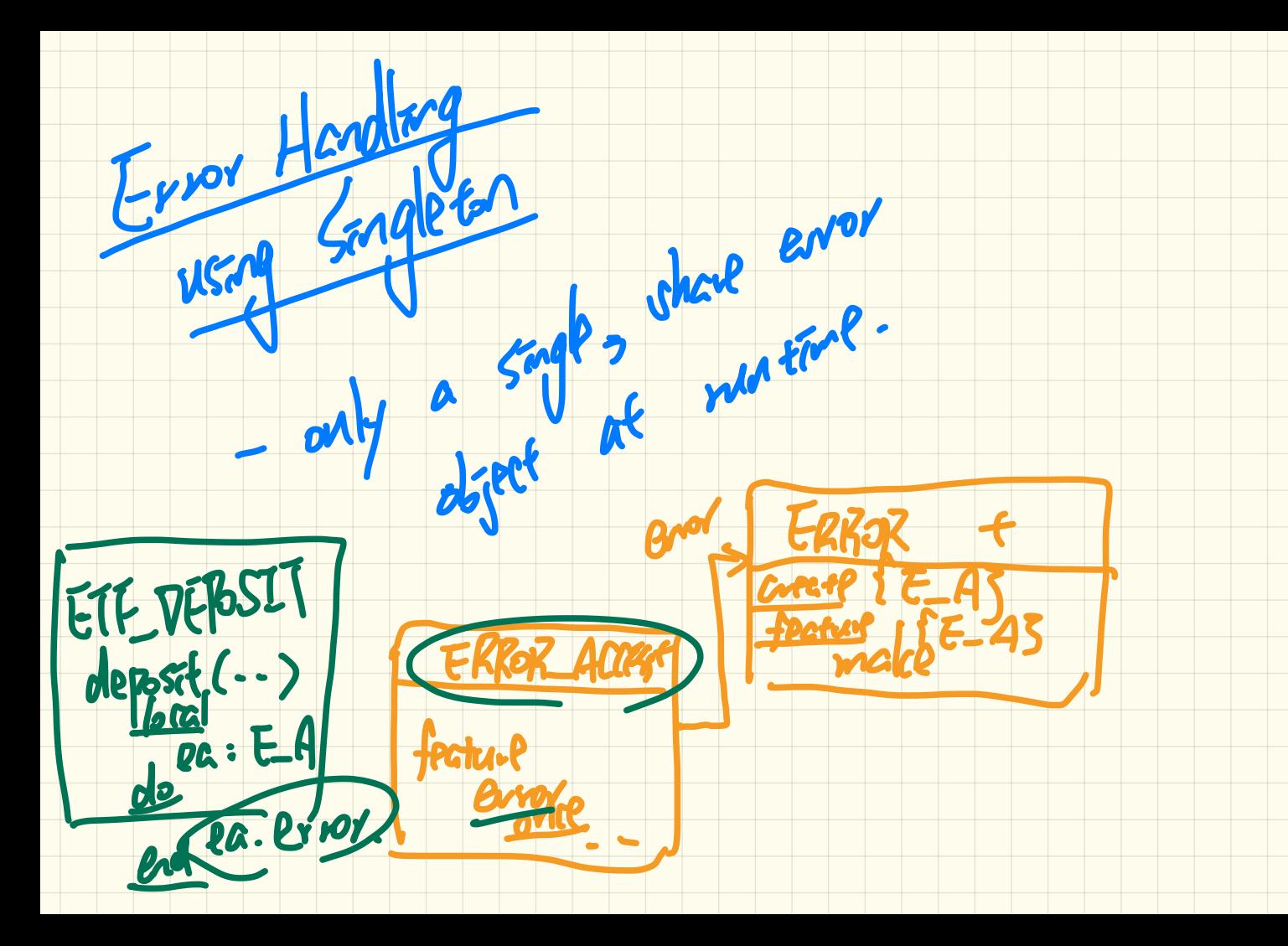

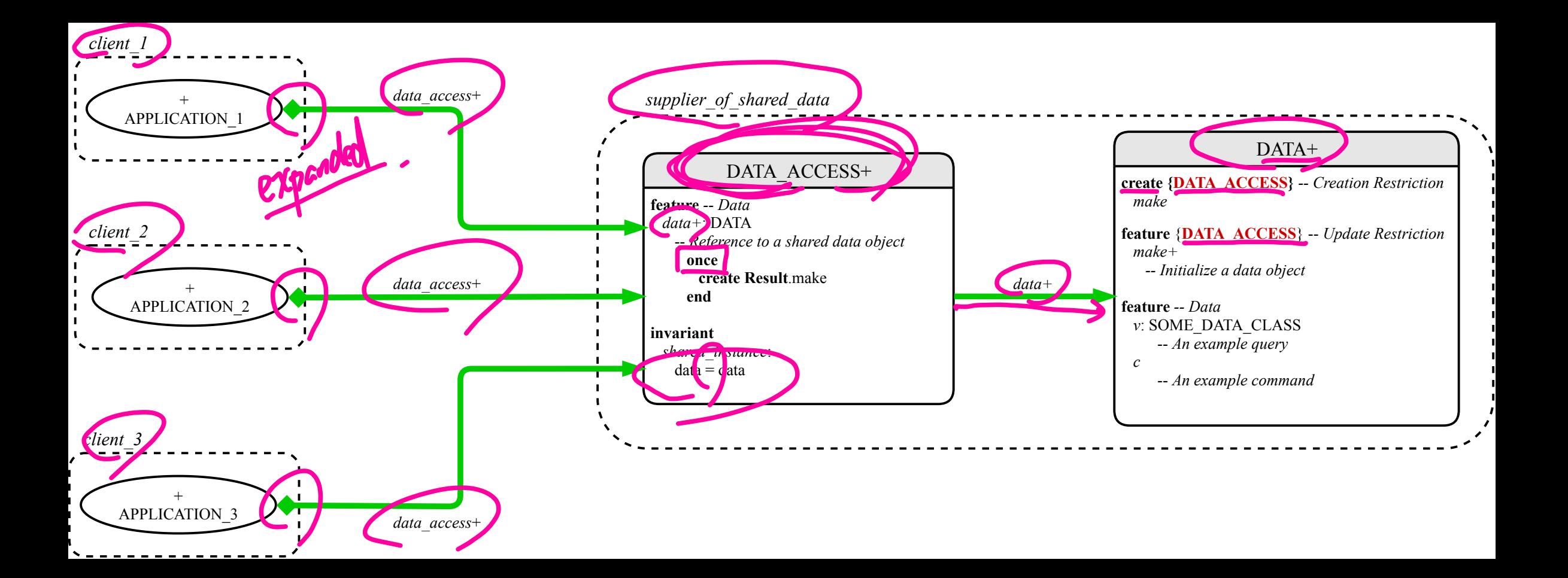

### **ETF**: Input-Output-Based **Acceptance Testing**

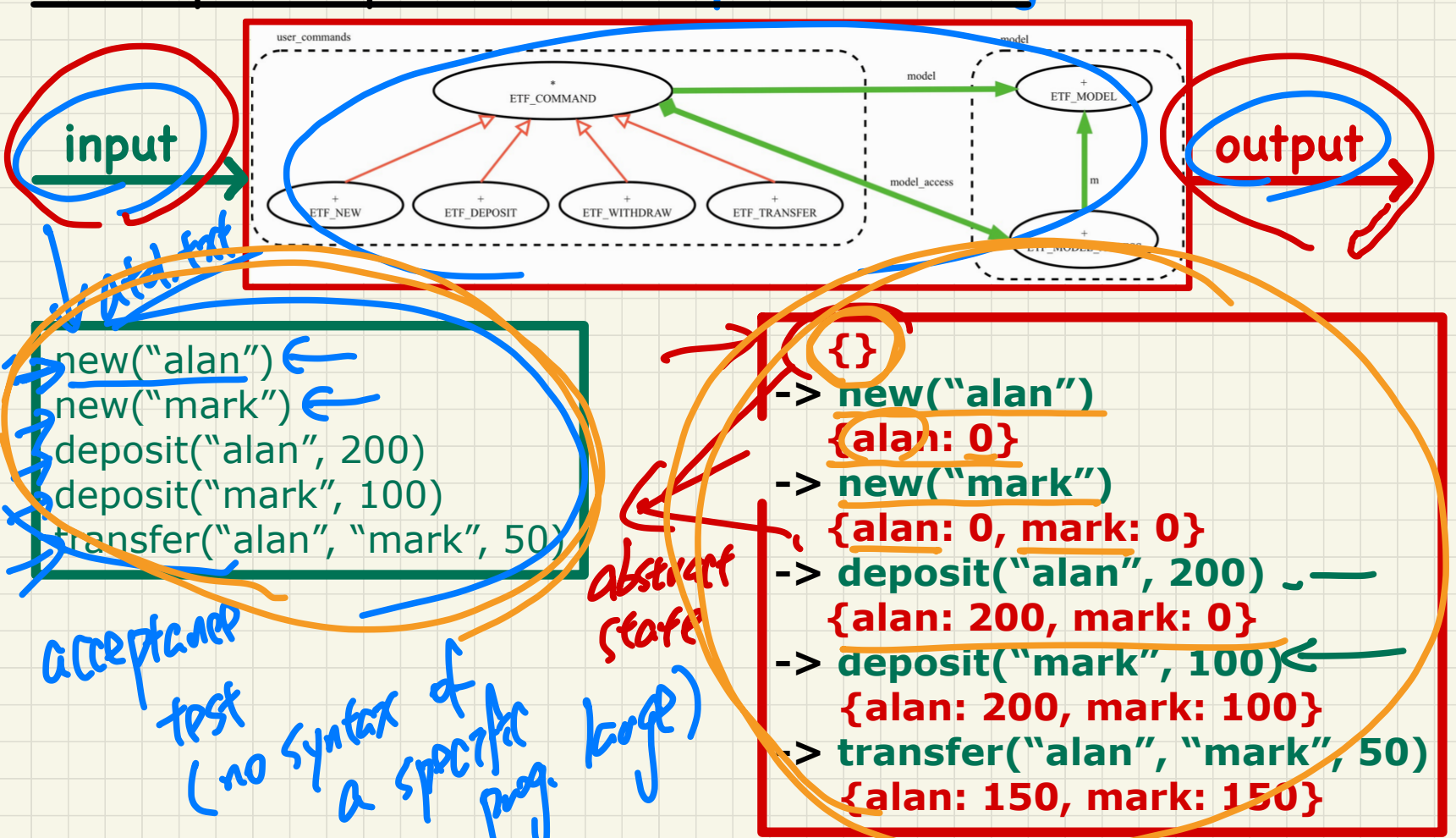

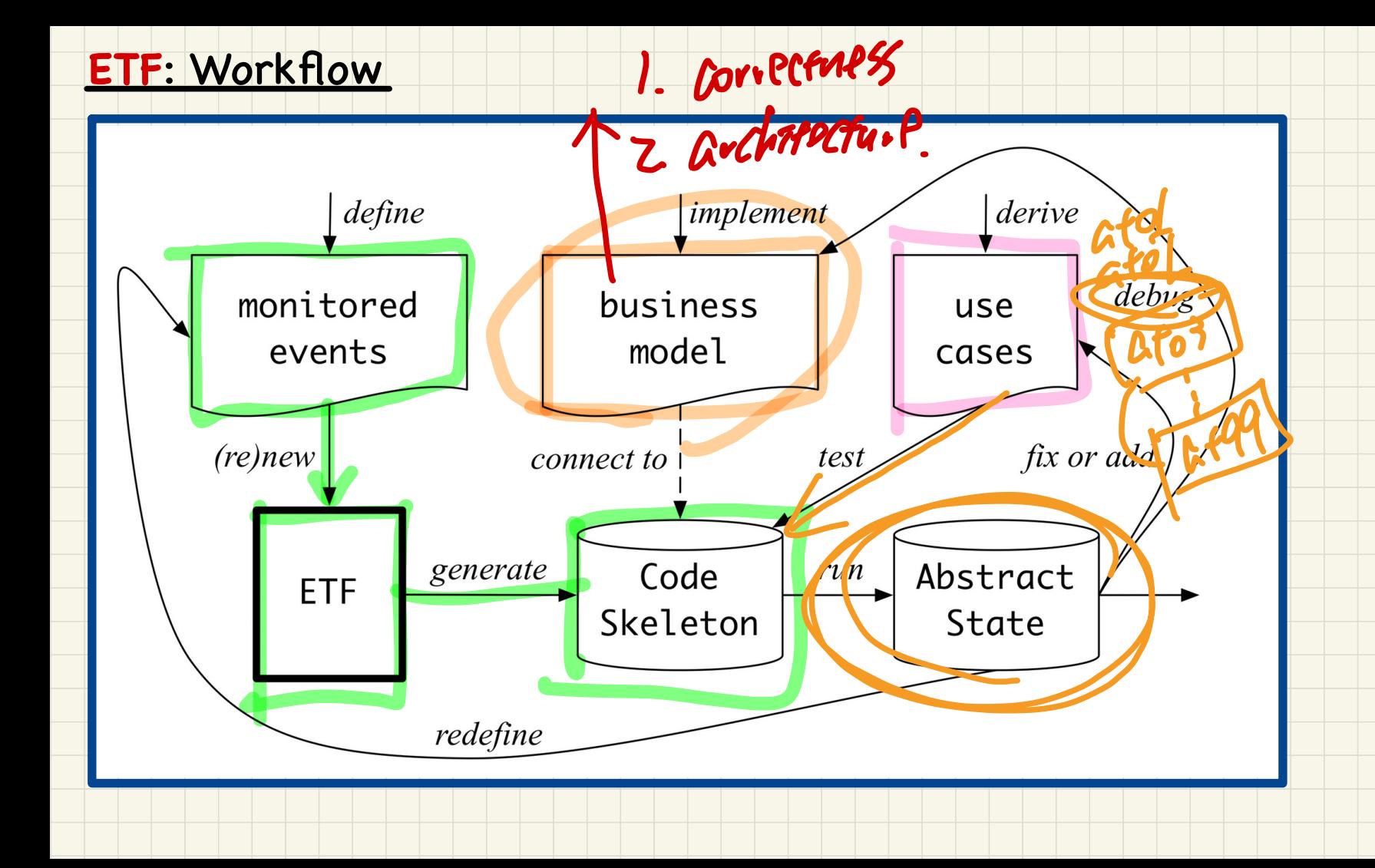

# **ETF**: Separating **User Interface** and **Business Model**

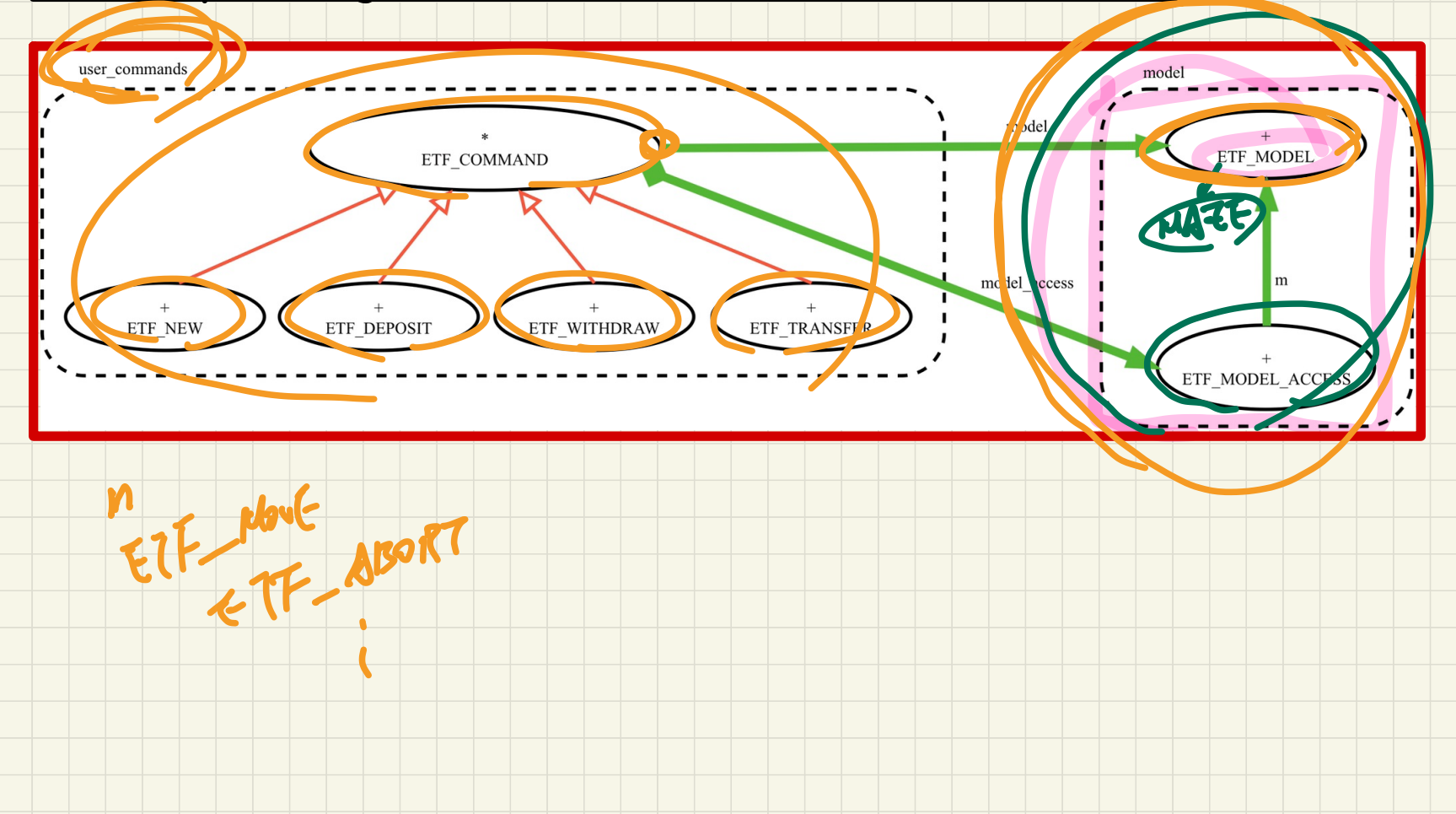

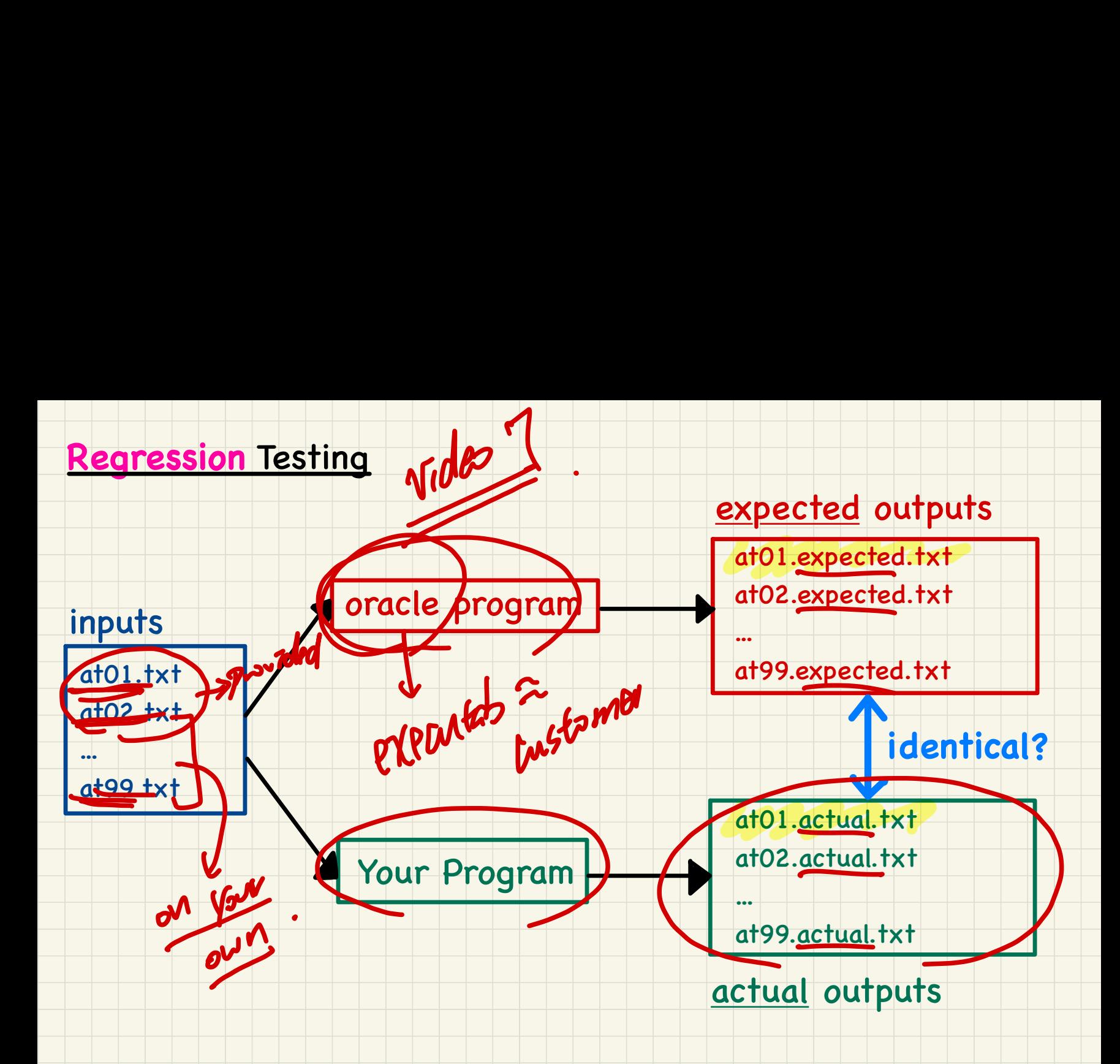

## **Automating Regression** Testing

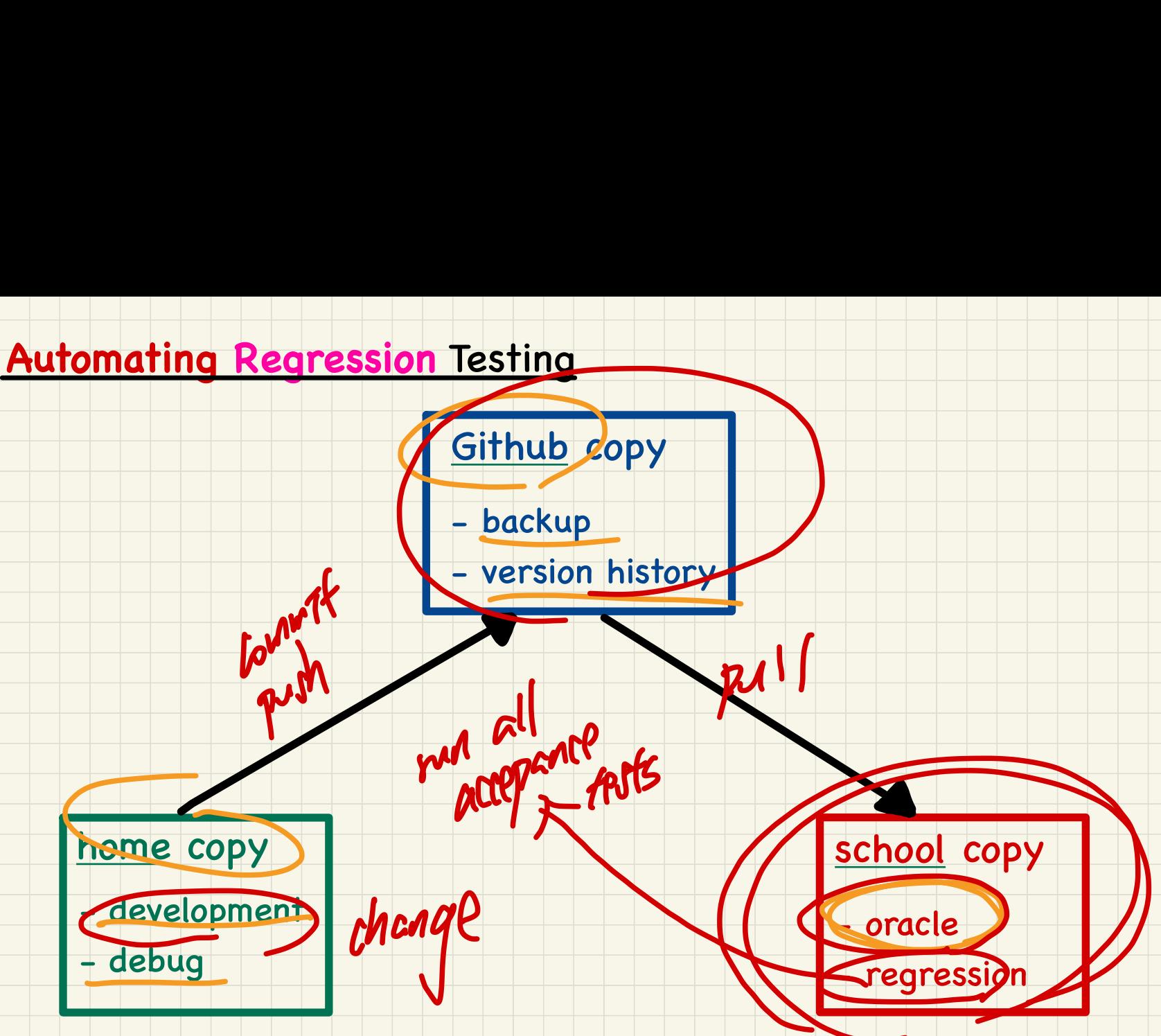